## Teacher Verification by Student Transcript

Step 1

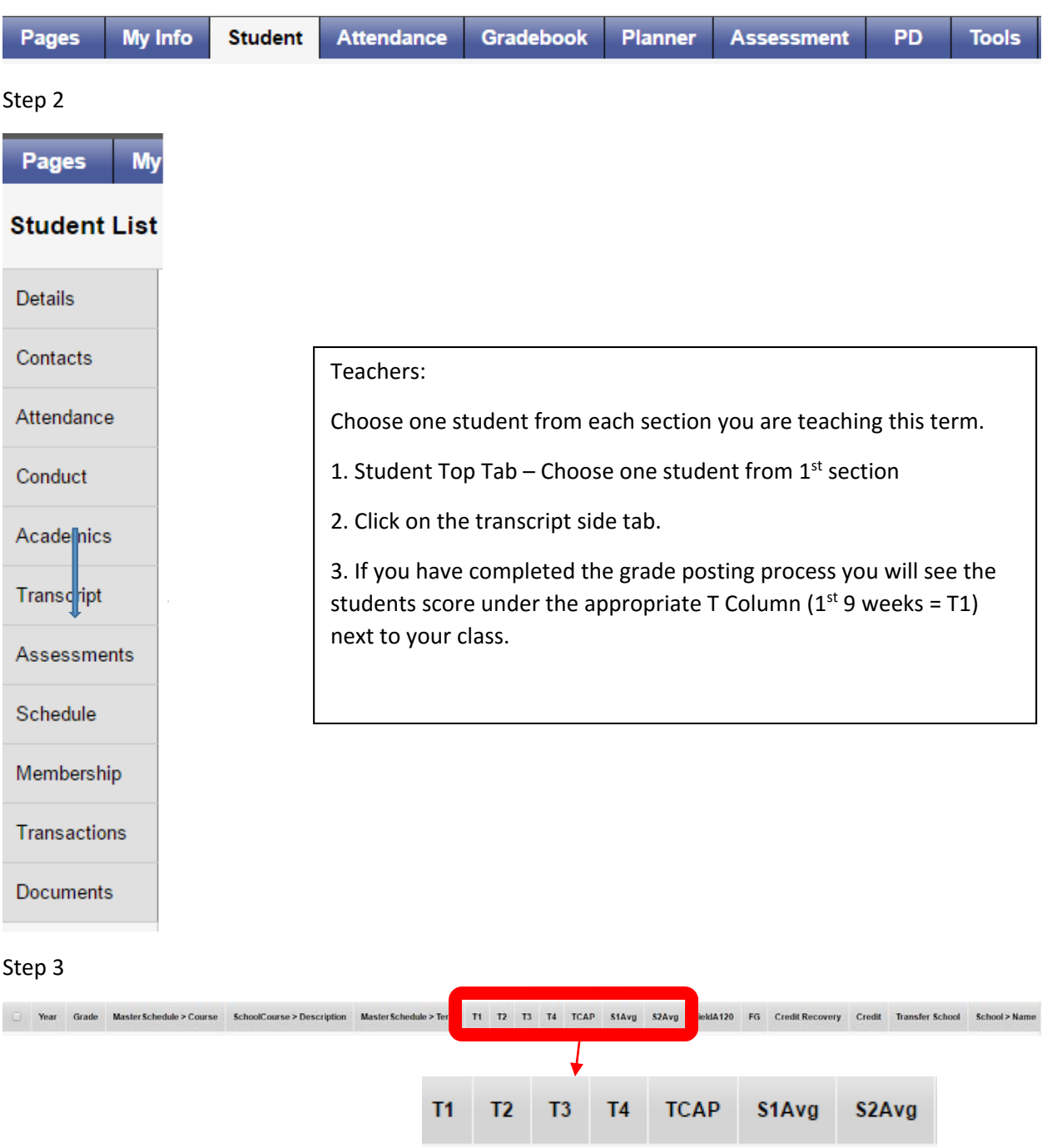

*If you do not see the score here. you did not successfully post your grades. Please revisit the step‐by‐step guide available in the ITPDC District‐Wide Resource Notebook*